# **{ PERFORMANCE CO-PILOT C H E A T S H E E T}** CHRISTIAN HORN

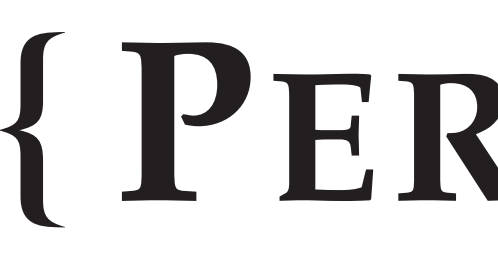

## **PCP BASICS**

### **Installation**

Package zero-conf pulls in dependencies, starts daemons, starts archiving of a default set of metrics. On RPM based distros (RHEL, Fedora, CentOS etc.):

Package 'pcp-system-tools' contains following tools, which work towards live running pmcd, and towards archive files:

*# dnf -y install pcp-zeroconf*

- pcp-atop
- pcp-collectcl
- pcp-free
- pcp-iostat
- pcp-dstat

Verify pcp installation on application level:

*# pcp*

## **Important tools**

**Working with metrics** Which metrics are offered by the running pmcd?

Which metrics related to cpu are available? *# pminfo | grep cpu*

Set a variable to current archive, and evaluate how many metrics are logged in the archive: *# cd /var/log/pcp/pmlogger/<hostname> # pminfo -a <archivename> | wc -l*

These tools should be called like 'pcp atop', 'pcp dstat' and so on.

Have pmdiff point out 'significant peaks' in archives:

## **Important Pathes**

Essential logfiles:

*/var/log/pcp/pmlogger/ /var/log/pcp/pmcd/ /var/log/pcp/pmie/ /var/lib/pcp/config/ /etc/pcp/*

*# pminfo*

## **ARCHIVE FILES**

## **Basics**

Which archive is pmlogger logging into? *# pcp*

*# pminfo -a 20200731 | wc -l*

*# pmdiff -a <archivename>*

## **Accessing metrics**

Most basic access to metrics: *# pmrep -a <archivename> <metric> # pmrep -a 20200731 kernel.all.load*

Graphical access: *# pmchart*

## **PMDA'S**

## **PMDA installation**

Most PMDS's can be searched and installed following this pattern:

*# dnf search pcp-pmda # dnf install -y pcp-pmda-lmsensors lm\_sensors # cd /var/lib/pcp/pmdas/lmsensors # ./Install*

### **PMIE**

pmie, performance metrics interference engine, can react on defined metric states: send email on high load, and so on.

# pmie –verbose –timestamp –interval 1 # /etc/pcp/pmie/config.default # pmie –archive 20200512 –config <rules>

## **REMOTE COLLECTION**

### **Install PCP on clients**

Setup client systems to offer metrics via pmcd: install pcp, open packet based firewall, enable remote access in pmcd:

*yum -y install pcp*

*firewall-cmd –permanent –zone=public –add-port=44321/tcp firewall-cmd –reload if grep -q PMCD\_LOCAL /etc/sysconfig/pmcd; then*

*sed -ie 's,PMCD\_LOCAL.\*,PMCD\_LOCAL=0,' /etc/sysconfig/pmcd*

*else*

*echo 'PMCD\_LOCAL=0' »/etc/sysconfig/pmcd*

*fi*

*grep PMCD\_LOCAL /etc/sysconfig/pmcd service pmcd restart chkconfig pmcd on*

## **Install PCP on collector system**

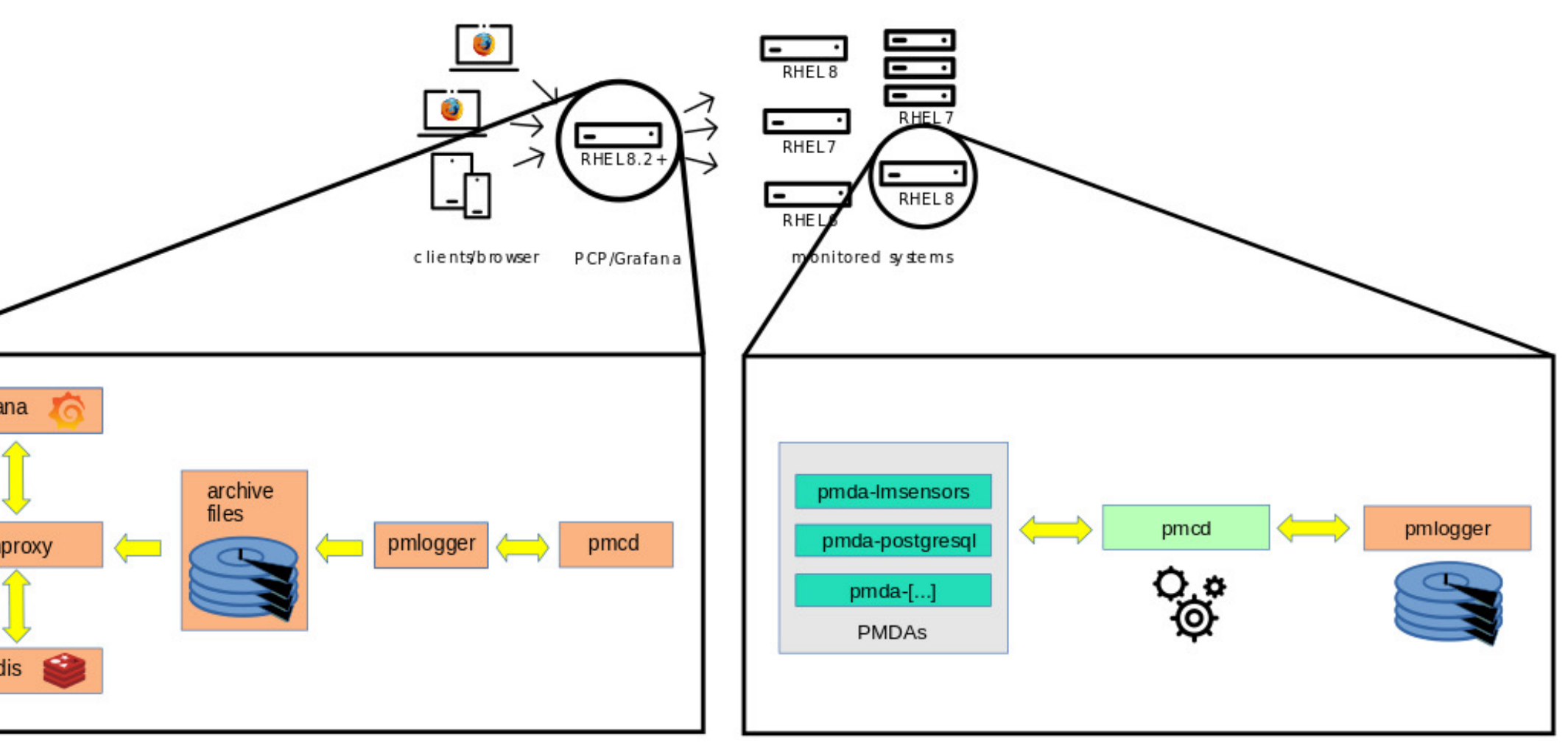

On the collector, we install pcp-zeroconf which also sets up logging to archive files. We then set variable CLIENT to the clients name, create a config- and controlfile, and notify pmlogger of the changes. *yum -y install pcp-zeroconf CLIENT=rhel7u8a /usr/libexec/pcp/bin/pmlogconf \ /var/lib/pcp/config/pmlogger/config.\$CLIENT # optionally, execute the last command a second time echo "\$CLIENT.local n n PCP\_LOG\_DIR/pmlogger/\$CLIENT.local" \ " -r -T30d -c config.\$CLIENT" \ >/etc/pcp/pmlogger/control.d/\$CLIENT /usr/libexec/pcp/bin/pmlogger\_check*